## **Кошель С.О.**  *(ФТІ НТУУ «КПІ», м. Київ)*  **АВТОМАТИЗАЦІЯ ПРОЦЕСУ ОБРОБКИ ДАНИХ ШВИДКІСНОЇ РЕНТГЕНІВСЬКОЇ ЗЙОМКИ**

E-mail:sergiy.koshel93@gmail.com

В роботі автоматизація процесу обробки даних проводиться з використанням позиційно-чутливого детектора, який був створений в Інституті ядерних досліджень НАН України та встановлений в приладі швидкісного рентгенівського аналізу реального часу, розробленому в ІПМ НАН України (рис. 1).

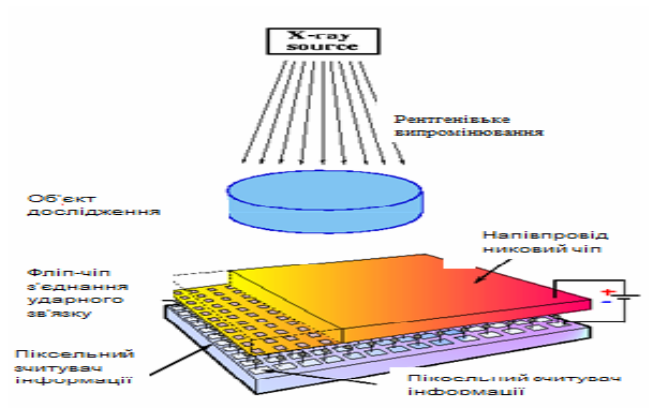

Рис. 1. Схема позиційно-чутливого детектора

Працюючи з позиційно-чутливим детектором, ми отримуємо матрицю інтенсивностей 256 на 256 для кожного кадру зйомки. За допомогою програми Multifit ми виконуємо наступні кроки:

- отримання інтегральних інтенсивностей по осі абсцис;
- оброблення отриманого розподілу методами root;
- апроксимація функцією Гауса;
- виведення в окремий файл характеристик піку;

- графічне представлення розподілу та функції апроксимації в графічному вигляді (jpeg).

Розглянемо обробку конкретного експерименту (рис. 2).

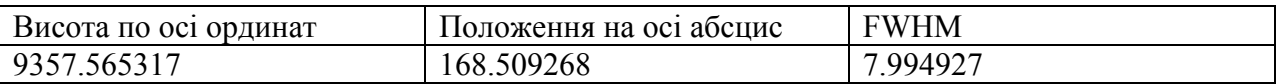

Можна спостерігати деяке відхилення піків від ідеального Гауса. Це можна пояснити тим, що позиційно-чутливий детектор зчитує деяку ділянку кільця дифракції (рис. 3). Саме тому проекція на вісь абсцис буде дещо спотворена.

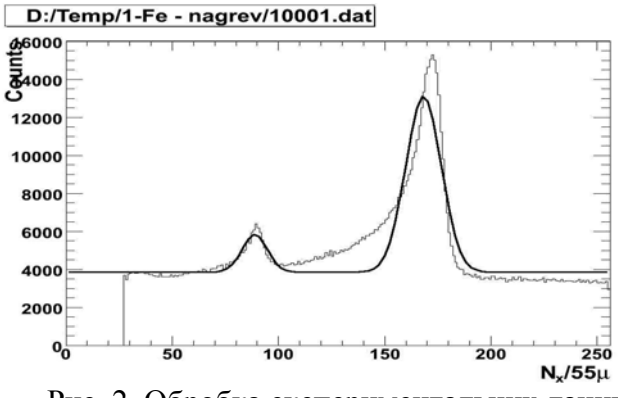

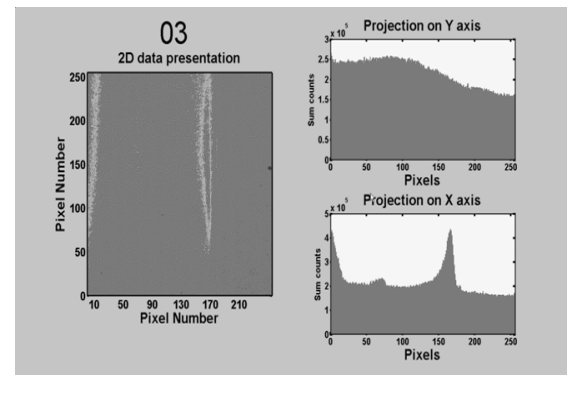

Рис. 2. Обробка експериментальних даних Рис. 3. Рентгенограми лінії (110) α-фази

Мінімізувати це спотворення можливо, якщо оперувати не повним масивом 256 на 256, а деякою частиною n на m елементів. Особливу увагу, звісно, треба приділити саме вибірці найбільш лінійної ділянки по осі ординат.